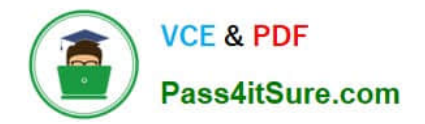

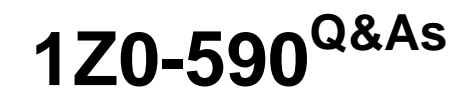

Oracle VM 3.0 for x86 Essentials

# **Pass Oracle 1Z0-590 Exam with 100% Guarantee**

Free Download Real Questions & Answers **PDF** and **VCE** file from:

**https://www.pass4itsure.com/1z0-590.html**

100% Passing Guarantee 100% Money Back Assurance

Following Questions and Answers are all new published by Oracle Official Exam Center

**C** Instant Download After Purchase

**83 100% Money Back Guarantee** 

- 365 Days Free Update
- 800,000+ Satisfied Customers  $603$

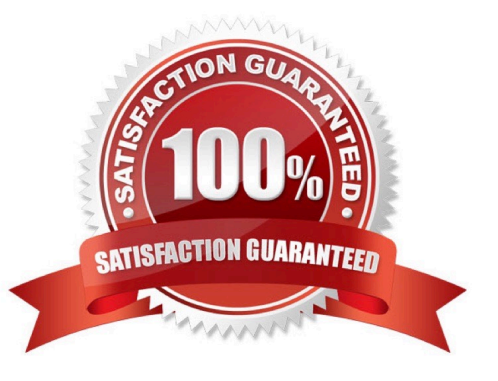

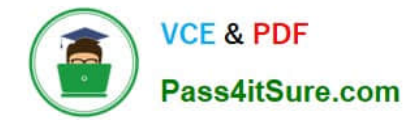

#### **QUESTION 1**

What two configuration files are associated with an OCFS2 cluster?

- A. /etc/ocfs2/cluster.conf
- B. /etc/sysconfig/ocfs2
- C. /etc/sysconfig/cluster.conf
- D. /etc/sysconfig/o2cb

Correct Answer: AD

D: # ls -la /etc/sysconfig/o2cb -rw-r--r-- 1 root root 873 Eyl 6 10:24 /etc/sysconfig/o2cb

A: root@ovm-node-dell ~]# ls -la /etc/ocfs2/cluster.conf -rw------- 1 root root 169 Eyl 6 10:24 /etc/ocfs2/cluster.conf [root@ovm-node-dell ~]# cat /etc/ocfs2/ cluster.conf node: ip\_port = 7777 ip\_address = 172.16.0.10 number = 0 name = ovm-node-dell cluster = ocfs2

cluster: node\_count = 1 name = ocfs2

## **QUESTION 2**

In hardware virtualized environment, which answer best describes the drivers that are used in dom0 and the guest to communicate network I/O requests?

- A. QEMU emulation is used in dom0, and a netfront driver is used in the guest.
- B. A native device driver is used in dom0, and QEMU emulation is used in the guest.
- C. A netfront driver is used in dom0, and a netback driver is used in the guest.
- D. QEMU emulation is used in dom0, and a native device driver is used in the guest.

E. Native drivers are used in both dom0 and the guest

Correct Answer: C

#### **QUESTION 3**

The Oracle VM administrator is having issues shutting down a virtual machine. Which log file will best help troubleshoot whether the shutdown command is being successfully executed on the target server?

- A. /var/log/ovs-agent/ovs\_performance.log
- B. /var/log/ovs-agent/ovs\_operation.log
- C. /var/log/xen/xend.log

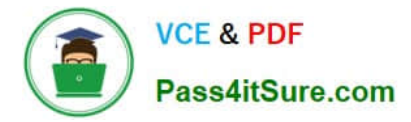

#### D. /var/log/xen/xend-debug.log

Correct Answer: C

## **QUESTION 4**

What two steps are required to create a root repository in an Oracle VM server pool?

- A. Use the repos.py command with the --new option, along with either a device path or an nfs path.
- B. Use the repos.py command with the --new option, along with the UUID assigned to the repository.
- C. Use the repos.py command with the--new option, along with the UUID assigned to the repository and a device path.
- D. Use the repos.py command with the path. --root option, along with either a device path or an nfs path.
- E. Use the repos.py command with the--root option, along with the UUID assigned to the repository.

Correct Answer: AE

# **QUESTION 5**

Which two are characteristics of block I/O in a fully hardware virtualized configuration?

- A. The virtual machine I/O path only uses the block device driver from dom0.
- B. The virtual machine relies on emulation of the hardware in dom0 for block I/O. the guest
- C. The virtual machine I/O path includes the native block device drivers from operatingsystem.
- D. The virtual machine does not need a block device driver.
- E. The virtual machine must provide emulation of the hardware through its own IOEMU drivers.

Correct Answer: BC

[Latest 1Z0-590 Dumps](https://www.pass4itsure.com/1z0-590.html) [1Z0-590 Study Guide](https://www.pass4itsure.com/1z0-590.html) [1Z0-590 Braindumps](https://www.pass4itsure.com/1z0-590.html)